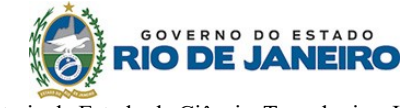

Secretaria de Estado de Ciência, Tecnologia e Inovação Universidade Estadual do Norte Fluminense Darcy Ribeiro

## **Pró-Reitoria de Graduação**

## **Programa Auxiliar ao Ensino Edital de Inscrição Para Pós-Graduando**

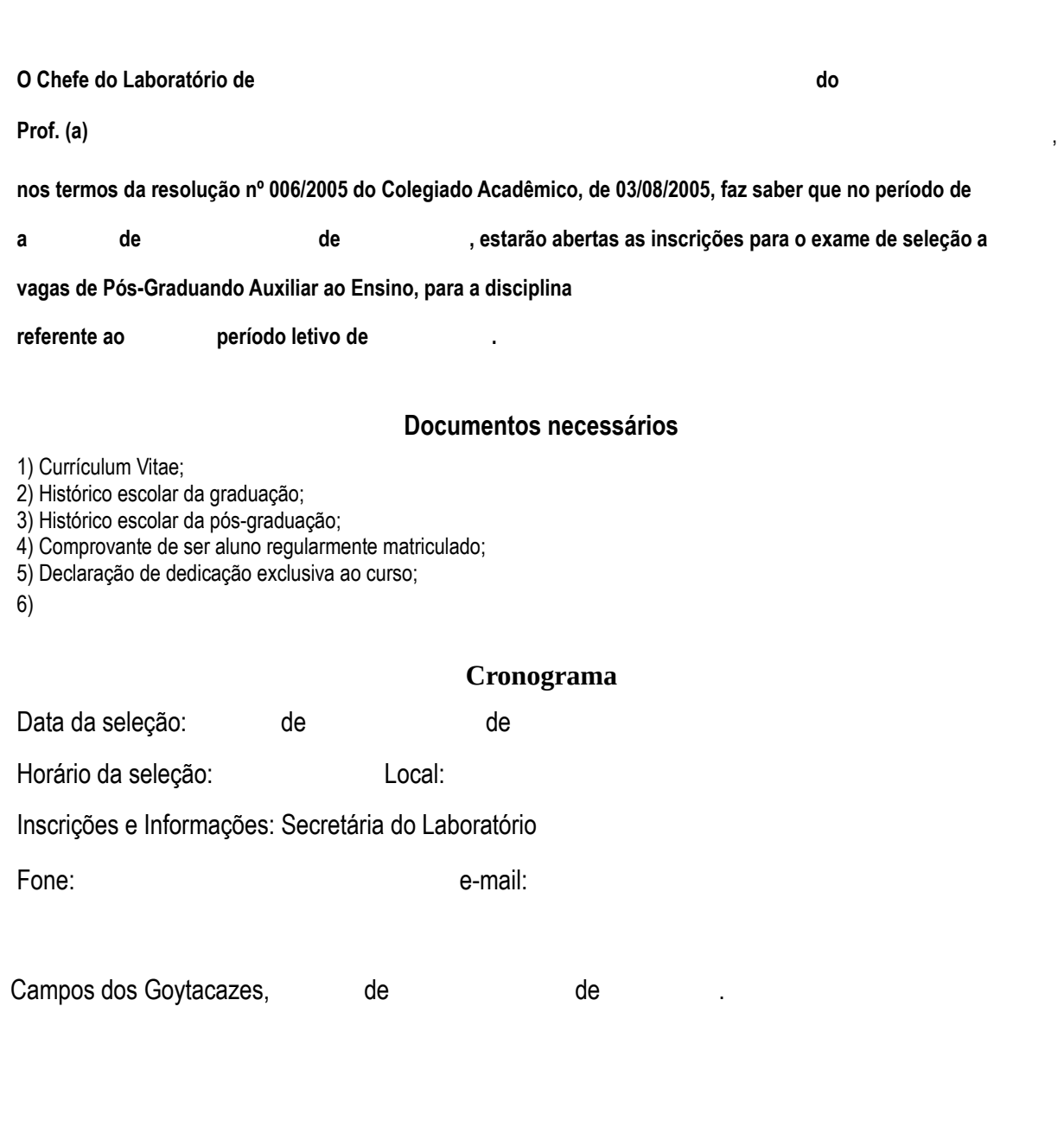

Chefe do Laboratório

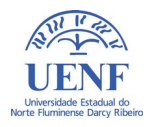